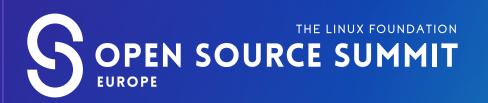

# **ATTENDEE GUIDE**

#### **GET STARTED**

- All event participants must abide by our Code of Conduct.
- The event is held in Irish Standard Time (UTC + 1) but all times listed in the platform will default to your local time zone. Check out the full schedule here.
- The event will be open to attendees starting on 09:00 IST (UTC +1) this Monday, 12 September, 1 day before the main event starts.

## **ACCESS THE EVENT**

- Accelevents, the virtual conference platform we are using for the event, works best with Chrome. Please plan to use Chrome to attend the conference and ensure all unnecessary extensions are disabled. Having issues? You can also try Firefox or Safari.
- Access to the event platform will open Monday, 12 September, at 09:00 IST (UTC + 1). You will receive an email on Monday at that time with the access link and login instructions.
- Click the "Access Event Platform" button in your email to be redirected to the event page, and click the Enter Event button.
- Upon first logging on, you will be prompted to enter the email address you registered with and to create a password. Once you have created your login credentials, you will have access to the event platform. If you've previously used Accelevents you will use the login you have already created.
- Note: After logging in, if it does not redirect you to the virtual event hub, just click the **Enter Event** button again.
- If you encounter any issues, please email us at events@linuxfoundation.org.

| THE LINUX<br>OPEN SOURCE SU | FOUNDATION                                         | OPEN<br>SOURCE<br>OH-RAMP<br>DIVERSITY<br>SUMMIT | CLOUDOPEN<br>EMERCING<br>OS FORUM | EINUXCON<br>EINUX<br>LINUX<br>CONFERENCE | CONHUMITY<br>LEADIBAND<br>CONFIRENCE<br>SECURITYCON | CONTAINERCOM | орен<br>Из орала<br>Повин<br>Натория<br>Натория |
|-----------------------------|----------------------------------------------------|--------------------------------------------------|-----------------------------------|------------------------------------------|-----------------------------------------------------|--------------|-------------------------------------------------|
| Se<br>THE LINUX<br>S        | FO<br>Enter your email a<br>SOUR<br>SUMM<br>EUROPE | Enter your email                                 |                                   | X<br>, Sep 1d<br>AM (CD                  | mmit Europe 2022                                    | 2            |                                                 |

#### **EXPLORE THE PLATFORM**

WATCH THIS QUICK VIDEO to get familiar with the virtual event platform.

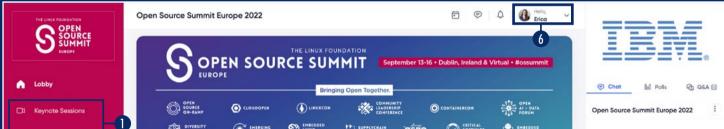

| 💼 Breakout Sess        | sions     | ENPOYERSITY<br>ENPOYERSHENT<br>SUMMIT | OS FORUM    | CONFERENCE | SUCURITYCON       | OSPO | EMBIDDED<br>TOT SUMMIT |
|------------------------|-----------|---------------------------------------|-------------|------------|-------------------|------|------------------------|
| ្គុំភ្នំ Topic Based L | iounges 2 | Feed Agenda Sponsor                   | s Info Desk |            |                   |      |                        |
| 🔒 Sponsor Show         | vcase 3   | C Activity Stream                     | 5           |            |                   |      |                        |
| 资 Attendees            |           | Type your post                        |             |            |                   |      |                        |
|                        |           |                                       |             |            |                   |      | Post                   |
|                        |           |                                       |             | No         | o data to display |      |                        |
|                        |           |                                       |             |            |                   |      |                        |
| Powered by 🙏 ac        | celevents |                                       |             |            |                   |      |                        |

- 1. View the **Keynote Sessions** and **Breakout Sessions** tabs for a list of all upcoming and past sessions.
- 2. Visit the Topic-Based Lounges to network with other attendees
- **3.** Visit the **Sponsor Showcase** tab to view sponsor booths. Click on each sponsor 'tile' in the showcase to enter their booth.
- **4.** Go to the **Attendees** tab to connect with other Attendees. Here you can send a direct message, search for attendees and schedule meetings.
- 5. Need assistance? Head to the Info Desk tab to view FAQs and other helpful resources. Our staff will also be available via chat in the lobby area, and can be reached via email at <u>events@linuxfoundation.org</u>!
- **6. Update your profile** by adding a photo, topics of interest, and personal tagline. This is the info people will use to search for you so definitely take advantage!
- 7. Introduce yourself in the Lobby Chat and share your OSS EU experience. You can also minimize the chat to expand content on pages throughout the platform.

Attendees will be able to take advantage of closed captioning either in the event platform or via Google live captioning. <u>Click here</u> to learn more.

## **BUILD YOUR SCHEDULE**

| Don't forget to join us for keynotes                                                                                                    | e Summit Europe 2022                                                                                               |                                                                                                    | 🖻 🔛 🎝 🚯 Helo 🗸                                                                                                    |                                |  |  |  |  |  |
|----------------------------------------------------------------------------------------------------|----------------------------------------------------------------------------------------------------|----------------------------------------------------------------------------------------------------|----------------------------------------------------------------------------------------------------|--------------------------------|--|--|--|--|--|
|                                                                                                    | 278)                                                                                                    | Filter schedu                                                                                                    | All Dotes V 🗟 🗟                                                                                                    |                                |  |  |  |  |  |
| IST (UTC + 1)!                                                                                                    | A Speakers D My Sessions                                                                                           |                                                                                                    | R Tags Show past sessions                                                                                                    |                                |  |  |  |  |  |
| Keynote Sessions  Keynote Sessions  Breakout Sessions                                                                                                    | Addr<br>Clou<br>3 30<br>Invest<br>by Speaker.                                                                      | Automatic Operator Generation for Open<br>Al frameworks: MindSpore/AKG -<br>Harenome Razanajato, Huawei<br>() 100 AH - 340 AH<br>Inesiaut Session 40 Mondes () | From Kubernetes With ♥ Open Tools For<br>Open, Secure Supply Chains - Adolfo<br>Garcia Veytia, Chainguard<br>③ 300.4M - 340.4M<br>Protectul Sessions 40 Minutes 5 | Open Source Summit Europe 2022 |  |  |  |  |  |
| ູ້ ຜູ້ Topic Based Lounges                                                                                                    |                                                                                                    | Liffey B Part 1 (Level 1)                                                                                                    | Liffey B Part 2 (Level 1)                                                                                                    |                                |  |  |  |  |  |
| 🖶 Sponsor Showcase                                                                                                    | GJ Groce Jansen<br>Developer Advocate at IBM                                                                       | HR Harenome Razanajato<br>Senior Engineer at Huawei                                                                                                    | AG Adolfo Garcia Veytia<br>Staff Software Engineer at Chainguard                                                                                                  |                                |  |  |  |  |  |
| 器 Attendees                                                                                                    | ti Bookmark                                                                                                    | Click on the                                                                                                    | Bookmark button                                                                                                    |                                |  |  |  |  |  |
| iố그 My Booth Tuesday<br>13 Sep<br>3:55 AM<br>(CCT)                                                                                                    | Cloud Native Security for the Rest of Us –<br>Tiffany Jernigan, VMware<br>() 355 AM - 435 AM                       | Dev Team Metrics that N<br>Sahar, LinearB<br>© 3355 AM - 435 AM                                                                                                |                                                                                                    |                                |  |  |  |  |  |
|                                                                                                    | Reactout Sessions 40 Minutes C<br>C Liffey Meeting Room 3 (Lavel 1)                                                | Breckovt Sestions 40 Minutes C<br>V Lifley B Port 1 (Level 1)                                                                                                  | 3:55 AM - 4:35 AM Brookout Sessions 40 Minutes 5 Q Littey B Part 2 (Leval 1)                                                                                      |                                |  |  |  |  |  |
|                                                                                                    | TJ Tiffany Jenelgan<br>Developer Advocate at VMwave                                                                | AS Avishing Solhor<br>Engineering Team Lead at Linear®                                                                                                    | Jussi Kukkonen<br>Open Source Software Engineer at Google                                                                                                    |                                |  |  |  |  |  |
|                                                                                                    | Bookmark                                                                                                    | Bookmark                                                                                                    | Bookmark                                                                                                    |                                |  |  |  |  |  |
| HOSTED BY: Tuesday<br>THE TABLE Store Store St | Bootloaders 101: How Do Embedded<br>Processors Start? - Bryan Brattlof, Texas<br>Instruments<br>() 505 AM - 555 AM | Codes of Conduct in Action - Evolving Best<br>Practices for Incident Response - Joanna<br>Lee, Gesmer Updegrove LLP<br>© 165 AM - 565 AM                       | Confidential Computing and Privacy-<br>Enhancing Technologies - The Landscape<br>- Mike Bursell, Profian<br>© 505 Mr - 545 AM                                     |                                |  |  |  |  |  |
| Device Checker                                                                                                    | Breakout Sessions 40 Minutes 0                                                                                     | Breakout Sessions 40 Minutes C                                                                                                    | Breakout Sessions 40 Minutes C                                                                                                    |                                |  |  |  |  |  |
|                                                                                                    | Cliffey B Part 1 (Level 1)                                                                                         | Liffey Meeting Room 1 (Level 1)                                                                                                    | Liffey Meeting Room 3 (Level 1)                                                                                                    | Lesson and A                   |  |  |  |  |  |
| Powered by 🙏 accelevents                                                                                                    | Boose Bostilod                                                                                                    | A bound for                                                                                                    | Mite Durrell                                                                                                    | Type your message 🗊 🖉          |  |  |  |  |  |

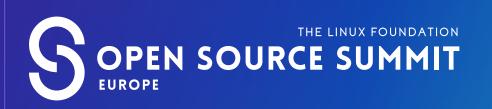

# **ATTENDEE GUIDE**

## **CONNECT WITH SPONSORS**

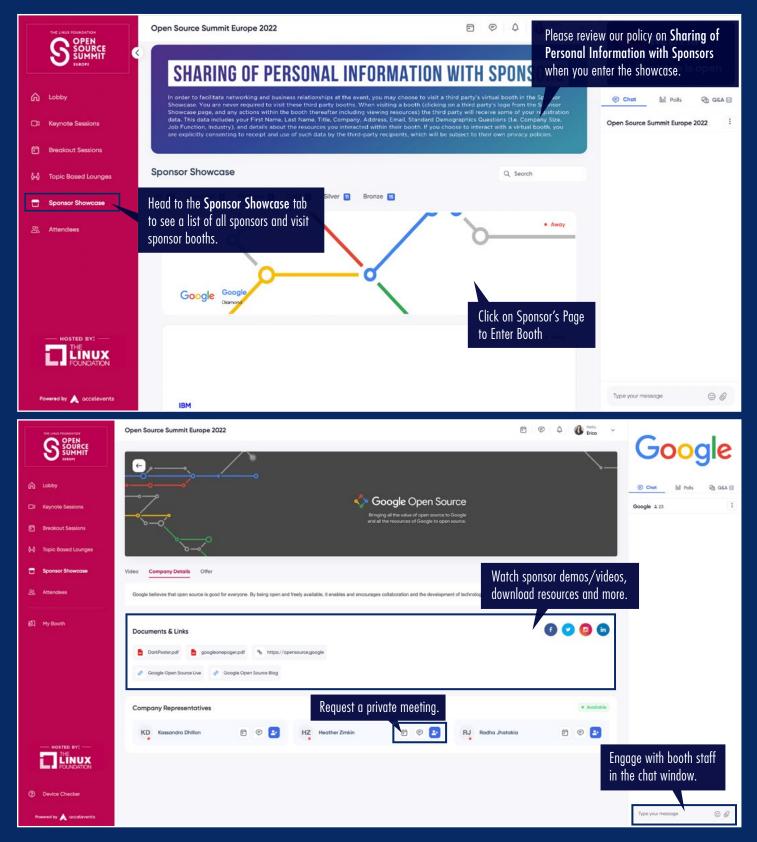

#### NETWORK & COLLABORATE

#### You can also connect with OSS registrants in the Accelevents platform. Click on the Attendees tab and start making connections.

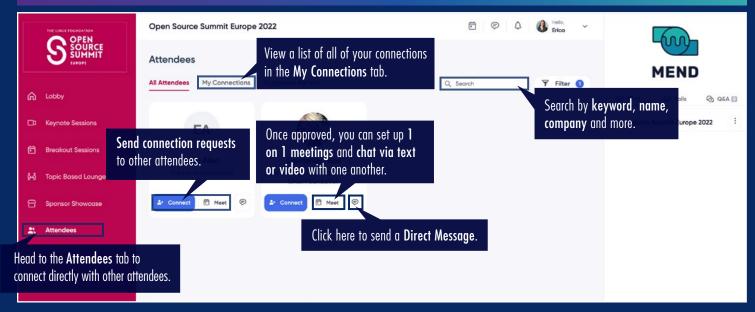